## **Effective Software**

Lecture 3: Virtual machine, byte-code, (de-)compilers, disassembler, profiling

David Šišlák david.sislak@fel.cvut.cz

#### **Introduction – Virtual Machine**

- » Virtual machine execution model
  - source code
  - compiled VM byte-code
  - hybrid run-time environment (platform dependent VM impl.)
    - interpreted byte-code
    - complied assembly-code (native CPU code)
    - automated platform capability optimizations (e.g. use of SIMD)
- » byte-code vs. assembly-code
  - (+) platform independence (portable) architecture (RISC/CISC, bits), OS
  - (+) reflection observe, modify own structure at run-time
  - (+) small size
  - (-) slower execution interpreted mode, compilation latencies

#### **JAVA Versions**

- » first release 1996 by Sun Microsystems (later Oracle)
- » many different implementations (GNU, IBM, etc.)
- » language changes and improvements
  - **1.4** (2002) assert, NIO
  - **5.0** (2004) generics, annotations, auto-boxing, enum, concurrency utils, varargs, foreach, profiling API
  - **6** (2005) basic java script support, performance and GC improvements (G1, compressed pointers), compiler API
  - **7** (2011) invokedynamic, switch strings, auto-closeable, GPU pipeline API
  - **8** (2014) lambda, streams, improved java script support (base on invokedynamic), removed permgen (metaspace/native mem. is used)
  - 9 (2017 ?) Ahead-of-Time Compilation (non-tiered vs. tiered AOT) non-tiered AOT provide predictable performance

## **Execution Time Comparison**

» The Computer Language Benchmarks Game

(http://benchmarksgame.alioth.debian.org/)

• 10 different algs. (e.g. DNA manipulation)

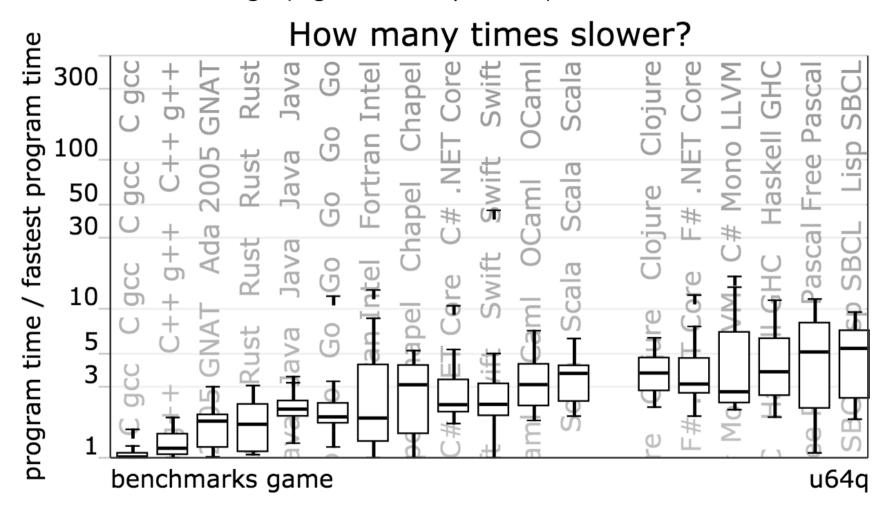

## JAVA Virtual Machine – Memory Layout

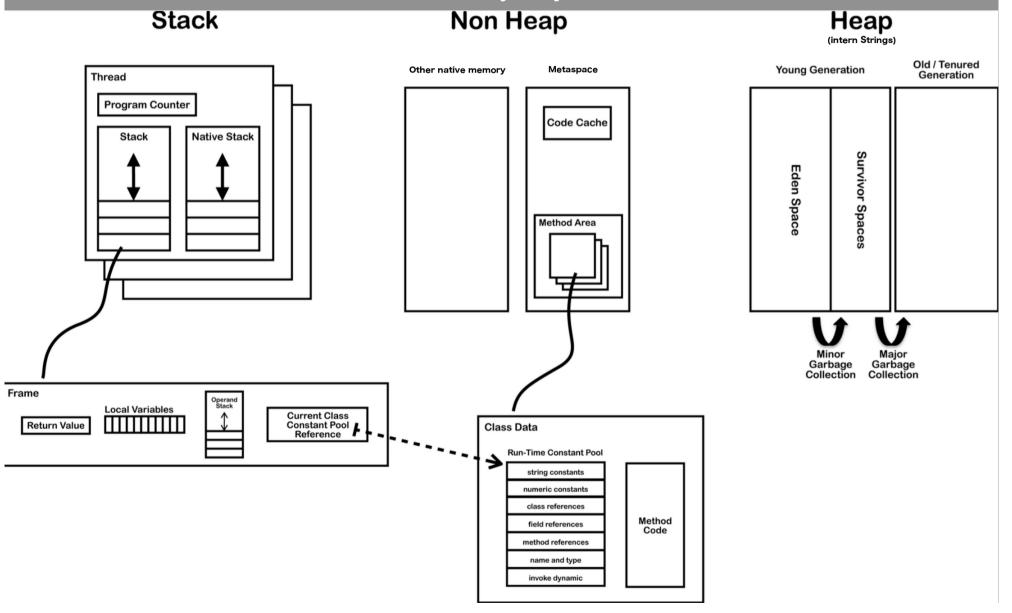

#### JAVA Virtual Machine – Method Area

- » method area shared among all threads
  - » class definitions
    - » run-time constant pool
    - » field and method data
    - » byte-code for methods and constructors
    - » initialization methods (<clinit>, <init>)
- » native method
  - » implementation of native methods

#### **JAVA Virtual Machine - Frame**

#### » frame

- » each thread has stack with frames (outside of heap, fixed length)
  StackOverflowError vs. OutOfMemoryError
- » frame is created each time method is invoked (destroyed after return)
- » frame size determined at compile-time (in class file)
- » variables (long, double in two)
  - » {this} instance call only!
  - » {method parameters}
  - » {local variables}
- » operand stack (any type)
  - » LIFO
- » reference to run-time constant pool (class def)
- » method + class is associated

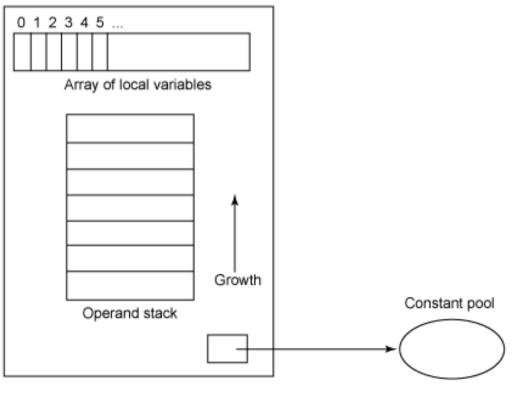

## JAVA Virtual Machine – Stack-oriented Bytecode

» stack-oriented - stack machine model for passing parameters and output

$$(2+3) \times 11 + 1$$

| Input | 2 | 3 | add | 11 | mul | 1  | add |
|-------|---|---|-----|----|-----|----|-----|
| Stack |   | 3 |     | 11 |     | 1  |     |
|       | 2 | 2 | 5   | 5  | 55  | 55 | 56  |

## JAVA Virtual Machine – Opcodes

- » opcode (1 byte + various parameters):» load and store (aload\_0, istore, aconst\_null, ...)
  - » arithmetic and logic (ladd, fcmpl, ...)
  - » type conversion (i2b, d2i, ...)
  - » object manipulation (new, putfield, getfield, ...)
  - » stack management (swap, dup2, ...)
  - » control transfer (ifeq, goto, ...)
  - » method invocation (invokespecial, areturn, ...) frame manipulation
  - » exceptions and monitor concurrency (athrow, monitorenter, ...)
- » prefix/suffix i, l, s, b, c, f, d and a (reference)
- » variables as registers e.g. istore\_1 (variable 0 is this for instance method)

```
%rax,%r8
mov
                                     iconst_0
shl
       $0x5,%eax
                         VS.
                                     istore_3
       %r8d,%eax
sub
                                     iload 3
       %ecx,%eax
add
                                     bipush
                                                    100
inc
       %edx
```

#### **JAVA Virtual Machine**

- » used to implement also other languages than JAVA
  - » Erlang -> Erjang
  - » JavaScript -> Rhino
  - » Python -> Jython
  - » Ruby -> Jruby
  - » Scala, Clojure functional programming
  - » others
- » byte-code is **verified** before executed:
  - » branches (jumps) are always to valid locations only within method
  - » any instruction operates on a fixed stack location (helps JIT for registers mapping)
  - » data is always initialized and references are always type-safe
  - » access to private, package is controlled

#### JAVA Virtual Machine – Example 1 – Source Code

```
public class Employee<Type> {
    private Type data;
    public int id;
    public Employee(Type data, int id) {
        update(data,id);
    private void update(Type data, int id) {
        this.data = data;
        this.id = id;
    public Type employeeData() {
        return data;
```

#### JAVA Virtual Machine – Class File Structure

```
ClassFile {
    114
                         magic;
                         minor_version;
    u2
                         major version;
    112
    u2
                         constant_pool_count;
                         contant_pool[constant_pool_count - 1];
    cp_info
    u2
                         access_flags;
                         this_class;
    u2
    u2
                         super class;
    u2
                         interfaces_count;
                         interfaces[interfaces_count];
    u2
    u2
                         fields_count;
                         fields[fields_count];
    field_info
    u2
                         methods_count;
                         methods[methods_count];
    method_info
                         attributes_count;
    u2
    attribute_info
                         attributes[attributes_count];
```

#### JAVA Virtual Machine – Example 1 – Class File

```
ca fe ba be 00 00 00 34 00 20 0a 00 06 00 19 0a |.....4. ......
        00 05 00 1a 09 00 05 00 1b 09 00 05 00 1c 07 00 |......
000000020 1d 07 00 1e 01 00 04 64 61 74 61 01 00 12 4c 6a |......data...Ljl
00000030 61 76 61 2f 6c 61 6e 67 2f 4f 62 6a 65 63 74 3b |ava/lang/Object;|
000000040 01 00 09 53 69 67 6e 61 74 75 72 65 01 00 06 54 |...Signature...T|
00000050 54 79 70 65 3b 01 00 02 69 64 01 00 01 49 01 00 | Type;...id...I...|
000000060 06 3c 69 6e 69 74 3e 01 00 16 28 4c 6a 61 76 61 | ...(Ljaval
00000070 2f 6c 61 6e 67 2f 4f 62 6a 65 63 74 3b 49 29 56 |/lang/Object;I)V|
                                                   I...Code...LineNul
000000090 6d 62 65 72 54 61 62 6c 65 01 00 0a 28 54 54 79
                                                   ImberTable...(TTyl
                                                    lpe;I)V...update.l
000000a0 70 65 3b 49 29 56 01 00 06 75 70 64 61 74 65 01
0000000b0 00 0c 65 6d 70 6c 6f 79 65 65 44 61 74 61 01 00
                                                   I..employeeData..|
000000c0 14 28 29 4c 6a 61 76 61 2f 6c 61 6e 67 2f 4f 62
                                                   I.()Ljava/lang/0bI
000000d0 6a 65 63 74 3b 01 00 08 28 29 54 54 79 70 65 3b
                                                   liect:...()TType:l
0000000e0 01 00 2b 3c 54 79 70 65 3a 4c 6a 61 76 61 2f 6c |..+<Type:Ljava/ll
0000000f0 61 6e 67 2f 4f 62 6a 65 63 74 3b 3e 4c 6a 61 76
                                                    lang/Object;>Ljavl
00000100 61 2f 6c 61 6e 67 2f 4f 62 6a 65 63 74 3b 01 00
                                                    la/lana/Object:..l
00000120 70 6c 6f 79 65 65 2e 6a 61 76 61 0c 00 0d 00 1f |ployee.java.....|
1......
00000140 00 11 65 6d 70 6c 6f 79 65 65 2f 45 6d 70 6c 6f | ..employee/Emplo|
00000150 79 65 65 01 00 10 6a 61 76 61 2f 6c 61 6e 67 2f | lyee...java/lang/|
00000160 4f 62 6a 65 63 74 01 00 03 28 29 56 00 21 00 05
                                                    | 10bject...()V.!..|
00000170 00 06 00 00 00 02 00 02 00 07 00 08 00 01 00 09
                                                    1.....
        00 00 00 02 00 0a 00 01 00 0b 00 0c 00 00 00 03
                                                    1.....
        00 01 00 0d 00 0e 00 02 00 0f 00 00 00 2b 00 03
000001a0 00 03 00 00 00 0b 2a b7 00 01 2a 2b 1c b7 00 02 |.....*...*+....|
000001b0 b1 00 00 00 01 00 10 00 00 00 0e 00 03 00 00 00 |......
000001c0 07 00 04 00 08 00 0a 00 09 00 09 00 00 00 02 00
000001d0 11 00 02 00 12 00 0e 00 02 00 0f 00 00 00 2b 00
000001e0 02 00 03 00 00 00 0b 2a 2b b5 00 03 2a 1c b5 00
000001f0
        04 b1 00 00 00 01 00 10 00 00 00 0e 00 03 00 00
00000200
        00 0c 00 05 00 0d 00 0a 00 0e 00 09 00 00 00 02
00000210
        00 11 00 01 00 13 00 14 00 02 00 0f 00 00 00 1d |......
00000220
        00 01 00 01 00 00 00 05 2a b4 00 03 b0 00 00 00
00000230
        01 00 10 00 00 00 06 00 01 00 00 00 11 00 09 00
                                                    1.....
        00 00 02 00 15 00 02 00 09 00 00 00 02 00 16 00
                                                    1......
00000240
00000250 17 00 00 00 02 00 18
                                                    1.....
```

#### JAVA Virtual Machine – Example 1 – Disassembled Constants

```
javap - JAVA disassembler included in JDK
public class employee.Employee<Type extends java.lang.Object> extends java.lang.Object
               minor version: 0
               major version: 52
               flags: ACC_PUBLIC, ACC_SUPER
             Constant pool:
                                                         // java/lang/Object."<init>":()V
                #1 = Methodref
                                         #6,#25
                #2 = Methodref
                                         #5,#26
                                                         // employee/Employee.update:(Ljava/lang/Object;I)V
                #3 = Fieldref
                                         #5,#27
                                                         // employee/Employee.data:Ljava/lang/Object;
                #4 = Fieldref
                                                         // employee/Employee.id:I
                                         #5.#28
                #5 = Class
                                         #29
                                                         // employee/Employee
                #6 = Class
                                         #30
                                                         // java/lang/Object
                #7 = Utf8
                                         data
                \#8 = Utf8
                                         Ljava/lang/Object;
                #9 = Utf8
                                         Sianature
               #10 = Utf8
                                         TType;
               #11 = Utf8
                                         id
               #12 = Utf8
                                         Τ
                                         <init>
               #13 = Utf8
               #14 = Utf8
                                         (Ljava/lang/Object;I)V
               #15 = Utf8
                                         Code
               #16 = Utf8
                                         LineNumberTable
               #17 = Utf8
                                         (TType;I)V
               #18 = Utf8
                                         update
               #19 = Utf8
                                         employeeData
               #20 = Utf8
                                         ()Ljava/lang/Object;
               #21 = Utf8
                                         ()TType;
                                         <Type:Ljava/lang/Object;>Ljava/lang/Object;
               #22 = Utf8
               #23 = Utf8
                                         SourceFile
               #24 = Utf8
                                         Employee.java
                                                         // "<init>":()V
               #25 = NameAndType
                                         #13:#31
                                                         // update:(Ljava/lang/Object;I)V
               #26 = NameAndType
                                         #18:#14
               #27 = NameAndType
                                         #7:#8
                                                         // data:Ljava/lang/Object;
                                         #11:#12
                                                         // id:I
               #28 = NameAndType
               #29 = Utf8
                                         employee/Employee
               #30 = Utf8
                                         java/lana/Object
               #31 = Utf8
                                         ()V
             Signature: #22
```

## JAVA Virtual Machine – Example 1 – Disassembled Fields

```
private Type data;
  descriptor: Ljava/lang/Object;
  flags: ACC_PRIVATE
  Signature: #10  // TType;

public int id;
  descriptor: I
  flags: ACC_PUBLIC
```

## JAVA Virtual Machine – Example 1 – Disassembled Method

```
public Type employeeData();
  descriptor: ()Ljava/lang/Object;
                                                            16
                                                                        public Type employeeData() {
  flags: ACC_PUBLIC
                                                            17
                                                                            return data;
  Code:
                                                            18
    stack=1, locals=1, aras_size=1
       0: aload_0
       1: getfield
                        #3
                                             // Field data:Ljava/lang/Object;
       4: areturn
    LineNumberTable:
      line 17: 0
  Signature: #21
                                           // ()TType;
```

- » getfield
  - takes 1 ref from stack
  - build an index into runtime pool of class instance by reference this
- » areturn
  - takes 1 ref from stack
  - push onto the stack of calling method

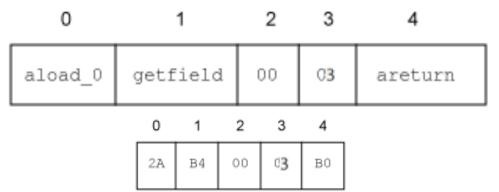

#### JAVA Virtual Machine – Example 1 – Disassembled Constructor

```
public employee.Employee(Type, int);
 descriptor: (Ljava/lang/Object;I)V
 flags: ACC_PUBLIC
 Code:
   stack=3, locals=3, args_size=3
      0: aload 0
      1: invokespecial #1
                                           // Method java/lang/Object."<init>":()V
      4: aload_0
      5: aload 1
      6: iload 2
      7: invokespecial #2
                                          // Method update:(Ljava/lang/Object;I)V
     10: return
   LineNumberTable:
                                                                        public Employee(Type data, int id) {
     line 7: 0
     line 8: 4
                                                           8
                                                                             update(data,id);
     line 9: 10
 Signature: #17
                                         // (TType;I)V
                                                          10
                                                                        private void update(Type data, int id) {
                                                          11
private void update(Type, int);
                                                                             this.data = data;
                                                          12
 descriptor: (Ljava/lang/Object;I)V
                                                          13
                                                                             this.id = id:
 flags: ACC_PRIVATE
                                                          14
 Code:
   stack=2, locals=3, args_size=3
      0: aload 0
      1: aload 1
      2: putfield
                       #3
                                          // Field data:Ljava/lang/Object;
      5: aload_0
      6: iload 2
                                          // Field id:I
      7: putfield
                       #4
     10: return
   LineNumberTable:
     line 12: 0
     line 13: 5
                                                                                                                 17
     line 14: 10
 Signature: #17
                                         // (TType;I)V
```

#### JAVA Virtual Machine – Example 1 – Decompiler

» procyon – open-source JAVA decompiler, support JAVA 8

```
//
// Decompiled by Procyon v0.5.30
package employee;
public class Employee<Type>
                                                      public class Employee<Type> {
                                                           private Type data;
   private Type data;
                                                           public int id;
   public int id;
                                                           public Employee(Type data, int id) {
   public Employee(final Type type, final int n) {
                                                               update(data,id);
       this.update(type, n);
   private void update(final Type data, final int id) { ]
                                                           private void update(Type data, int id) {
       this.data = data:
                                                               this.data = data;
       this.id = id;
                                                               this.id = id;
   public Type employeeData() {
                                                           public Type employeeData() {
       return this.data;
                                                               return data;
                                                      }
```

#### JAVA Virtual Machine – Example 2 – Switch Source Code

```
private static Integer daysInMonth(int month, int year)
    int retVal;
    switch (month)
        case 1:
        case 3:
        case 5:
        case 7:
        case 8:
        case 10:
        case 12:
            retVal=31;
            break;
        case 2:
            retVal = (year % 4 == 0 && (year % 100 != 0 || year % 400 == 0)) ? 29 : 28;
            break;
        case 4:
        case 6:
        case 9:
        case 11:
            retVal = 30;
            break;
        default:
            throw new IllegalArgumentException("Unknown month: " + month);
    return new Integer(retVal);
private static int compute() {
    int month = 4;
    int year = 2000;
    int o=0;
   for (int i=0; i<1_000_000; i++) {
        o+=daysInMonth(month, year);
    return o;
```

## JAVA Virtual Machine – Example 2 – Switch Bytecode

```
private static java.lang.Integer daysInMonth(int, int);
                                                           int retVal;
 descriptor: (II)Liava/lana/Integer:
 flags: ACC_PRIVATE, ACC_STATIC
                                                           switch (month)
  stack=4, locals=3, args_size=2
     0: iload 0
                                                                 case 1:
     1: tableswitch { // 1 to 12
                                                                 case 3:
                1: 64
                2: 70
                                                                 case 5:
                3: 64
                                                                 case 7:
                4: 102
                5: 64
                                                                 case 8:
                6: 102
                                                                 case 10:
                7: 64
                8: 64
                                                                 case 12:
                9: 102
               10: 64
                                                                      retVal=31;
               11: 102
                                                                      break;
               12: 64
           default: 108
                                                                 case 2:
                                                                      retVal = (year % 4 == 0 &&
    64: bipush
                  31
    66: istore_2
                                                                                       (year % 100 != 0 ||
    67: goto
                  135
                                                                                        vear % 400 == 0)) ?
    70: iload_1
    71: iconst 4
                                                                                 29:28;
    72: irem
                                                                      break:
    73: ifne
                  96
    76: iload_1
                                                                 case 4:
    77: bipush
                  100
                                                                 case 6:
    79: irem
    80: ifne
                  91
                                                                 case 9:
    83: iload 1
                                                                 case 11:
    84: sipush
                  400
    87: irem
                                                                      retVal = 30;
    88: ifne
                  96
                                                                      break;
    91: bipush
                  29
    93: goto
                                                                 default:
    96: bipush
                                                                      throw new IllegalArgumentException(
    98: istore_2
    99: goto
                  135
                                                                                  "Unknown month: " + month);
   102: bipush
                  30
   104: istore_2
   105: goto
                  135
                                                           return new Integer(retVal);
```

22

#### JAVA Virtual Machine – Example 2 – Switch Bytecode

```
// class java/lang/IllegalArgumentException
108: new
111: dup
112: new
                   #3
                                       // class java/lang/StringBuilder
115: dup
                                      // Method java/lang/StringBuilder."<init>":()V
116: invokespecial #4
119: ldc
                                      // String Unknown month:
                                      // Method java/lang/StringBuilder.append:(Ljava/lang/String;)Ljava/lang/StringBuilder;
121: invokevirtual #6
124: iload 0
125: invokevirtual #7
                                      // Method java/lang/StringBuilder.append:(I)Ljava/lang/StringBuilder;
                                      // Method java/lang/StringBuilder.toString:()Ljava/lang/String;
128: invokevirtual #8
131: invokespecial #9
                                      // Method java/lana/IllegalAraumentException."<init>":(Ljava/lana/Strina:)V
134: athrow
                                      // class java/lang/Integer
135: new
                   #10
138: dup
139: iload 2
140: invokespecial #11
                                       // Method iava/lana/Integer."<init>":(I)V
143: areturn
LineNumberTable:
 line 7: 0
                                                                          default:
 line 16: 64
 line 17: 67
                                                                                 throw new IllegalArgumentException(
 line 19: 70
                                                                                             "Unknown month: " + month);
 line 20: 99
 line 25: 102
 line 26: 105
                                                                    return new Integer(retVal);
 line 28: 108
 line 30: 135
StackMapTable: number_of_entries = 8
 frame_type = 251 /* same_frame_extended */
   offset_delta = 64
 frame_{type} = 5 /* same */
 frame_{type} = 20 /* same */
 frame_{type} = 4 /* same */
 frame_type = 65 /* same_locals_1_stack_item */
   stack = [ int ]
 frame_tvpe = 3 /* same */
 frame_{type} = 5 /* same */
 frame_{type} = 252 /* append */
   offset_delta = 26
   locals = \lceil int \rceil
```

#### JAVA Virtual Machine – Example 2 – Cycle Bytecode

```
private static int compute();
 descriptor: ()I
                                                                           private static int compute() {
 flags: ACC_PRIVATE, ACC_STATIC
                                                                                 int month = 4;
   stack=3, locals=4, args_size=0
                                                                                 int year = 2000;
      0: iconst 4
                                                                                 int o=0;
      1: istore 0
      2: sipush
                      2000
                                                                                 for (int i=0; i<1 000 000; i++) {
      5: istore_1
                                                                                       o+=daysInMonth(month, year);
      6: iconst_0
      7: istore_2
      8: iconst 0
                                                                                 return o;
      9: istore_3
     10: iload_3
     11: ldc
                      #12
                                        // int 1000000
     13: if_icmpge
                      33
     16: iload_2
     17: iload_0
     18: iload_1
     19: invokestatic #13
                                        // Method daysInMonth:(II)Ljava/lang/Integer;
     22: invokevirtual #14
                                        // Method java/lang/Integer.intValue:()I
     25: iadd
     26: istore_2
     27: iinc
                      3, 1
     30: goto
                     10
     33: iload 2
     34: ireturn
   LineNumberTable:
     line 34: 0
     line 35: 2
     line 36: 6
     line 37: 8
     line 38: 16
     line 37: 27
     line 40: 33
   StackMapTable: number_of_entries = 2
     frame_type = 255 /* full_frame */
       offset_delta = 10
       locals = [ int, int, int, int ]
       stack = []
     frame_type = 250 /* \text{ chop }*/
       offset_delta = 22
```

## JAVA Virtual Machine – Source Code Compilation

- » source code compilation (Source->Bytecode)
  - » bytecode is not better than your source code
    - » invariants in loop are not removed
  - » no optimizations like
    - » loop unrolling
    - » algebraic simplification
    - » strength reduction
- » optional external obfuscator bytecode optimizations ProGuard
  - shrinker **compact code**, remove dead code
  - optimizer
    - modify access pattern (private, static, final)

**Test yourself** 

- inline bytecode
- obfuscator renaming, layout changes
- preverifier ensure class loading

## JAVA Virtual Machine – Bytecode Compilation

#### » Just-in-time (JIT)

- » converts bytecode into assembly code in run-time
- » look OpenJDK sources for very detailed information

#### » adaptive optimization (tiered compilation)

- » balance trade-off between JIT and interpreting instructions
- » monitors frequently executed parts "hot spots" including data on caller-callee relationship for virtual method invocation
- » triggers dynamic re-compilation based on current execution profile
- » inline expansion to remove context switching
- » optimize branches
- » can make risky assumption (e.g. skip code) ->
  - » unwind to valid state
  - » deoptimize previously JITed code even if code is already executed

27

#### JAVA Virtual Machine – JIT Compilation

- » Just-in-time (JIT) usually asynchronous (3 C1, 7 C2 threads for 32 cores)
  - » C1 (client) much faster than C2
    - » simplified inlining, using CPU registry
    - » window-based optimization over small set of instructions
    - » intrinsic functions with vector operations (Math, arraycopy, ...)
  - » **C2** (server,d64) high-end fully optimizing compiler
    - » dead code elimination, loop unrolling, loop invariant hoisting, common sub-expression elimination, constant propagation
    - » full inlining, full deoptimization (back to level 0)
    - » escape analysis, null check elimination,
    - » pattern-based loop vectorization and super word packing (SIMD)
  - » tiered compilation hybrid adapting (since JVM 7, default in JVM8)
  - » on-stack replacement (OSR) optimization during execution
    - » start at bytecode jump targets (goto, if\_)

## **Assembly Code**

- » reasons to study assembly code (both Java and C/C++)
  - educational reasons
    - predict efficient coding techniques
  - debugging and verification
    - how well the code looks like
  - optimize code
    - for speed
      - avoid poorly compiled patterns
      - data fits into cache
      - predictable branches or no branches
      - use <u>vector programing</u> if possible (SIMD)
        - » 256bit registers with AVX2 since Intel Sandy Bridge
        - » 512bit AVX-512 since Intel Knight Landing (Xeon Phi)
    - for size
      - primarily code cache efficiency

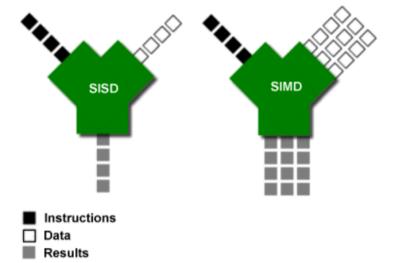

## JAVA Virtual Machine – Example 2 – Tiered Compilation

#### » -XX:+PrintCompilation (-XX:+PrintInlining)

```
java.lang.String::hashCode (55 bytes)
      1
              3
67
68
      2
                      java.lang.String::charAt (29 bytes)
69
      3
                      java.lang.String::length (6 bytes)
                      java.lang.String::indexOf (70 bytes)
74
      4
              3
74
      5
            n 0
                     java.lang.System::arraycopy (native)
                                                            (static)
      6
                      java.lang.String::equals (81 bytes)
74
      8
                      java.lang.Object::<init> (1 bytes)
75
75
      9
                      java.lang.Math::min (11 bytes)
     7
                      java.lang.AbstractStringBuilder::ensureCapacityInternal (16 bytes)
75
              3
75
     10
                      java.lang.AbstractStringBuilder::append (50 bytes)
              3
76
                      iava.lana.Strina::aetChars (62 bytes)
              3
    11
                      java.lang.ref.Reference::get (5 bytes)
81
    12
81
     13
                      java.lang.StringBuilder::append (8 bytes)
82
                      java.lang.String::indexOf (7 bytes)
    14
              3
83
    16
              3
                      java.lang.Number::<init> (5 bytes)
                      java.lang.Object::<init> (1 bytes)
83
    19
              1
                      java.lang.Object::<init> (1 bytes)
84
     8
                                                           made not entrant
              3
                      SwitchTest::daysInMonth (144 bytes)
84
     18
                      java.lang.Integer::<init> (10 bytes)
84
    17
              3
    15
                      java.lang.Integer::intValue (5 bytes)
84
                      SwitchTest::daysInMonth (144 bytes)
84
    20
                      SwitchTest::daysInMonth (144 bytes)
86
    18
                                                            made not entrant
88
    21 %
                      SwitchTest::compute @ 10 (35 bytes)
                      SwitchTest::compute (35 bytes)
88
    22
              3
    23 %
                      SwitchTest::compute @ 10 (35 bytes)
89
              4
    21 %
                      SwitchTest::compute @ -2 (35 bytes)
91
              3
                                                            made not entrant
    23 %
                      SwitchTest::compute @ -2 (35 bytes)
91
                                                            made not entrant
                      SwitchTest::compute @ 10 (35 bytes)
92
    24 %
    25
                      SwitchTest::compute (35 bytes)
94
    22
                      SwitchTest::compute (35 bytes)
95
                                                       made not entrant
```

- » -XX:+UnlockDiagnosticVMOptions -XX:+PrintAssembly
- » all examples are in JVM 8 64-bit Server, Intel Haswell CPU, AT&T syntax

# tier 3 - C1 with invocation & backedge counters + MethodDataOop counter because: count="256" iicount="256" hot\_count="256"

#### stack initialization, invocation counter in MDO (0xDC) + trigger C2

```
SwitchTest::daysInMonth (144 bytes)
Decoding compiled method 0x000000108a95190:
Code:
[Entry Point]
[Verified Entry Point]
[Constants]
 # {method} {0x000000012169d568} 'daysInMonth' '(II)Ljava/lang/Integer;' in 'SwitchTest'
 # parm0:
                      = int
                                                            month, year
 # parm1:
            rdx
                      = int
            \lceil sp + 0x90 \rceil (sp of caller)
                                                            stacking banging technique,
 0x0000000108a95380: mov
                          \%eax, -0x14000(\%rsp)
 0x000000108a95387: push
                                                            stack allocation, saving registers
 0x0000000108a95388: sub
                          $0x80,%rsp
 0x000000108a9538f: mov
                          %rdx,%rdi
 0x0000000108a95392: movabs $0x12169db40,%rax ;
                                                {metadata(method data for {method} {0x000000012169d568} 'daysInMonth' '(II)Ljava/lang/Integer;' in 'SwitchTest')}
 0x0000000108a9539c: mov
                          0xdc(%rax),%edx
 0x0000000108a953a2: add
                          $0x8,%edx
 0x0000000108a953a5: mov
                          %edx.0xdc(%rax)
                                                {metadata({method} {0x000000012169d568} 'daysInMonth' '(II)Ljava/lang/Integer;' in 'SwitchTest')}
 0x000000108a953ab: movabs $0x12169d568,%rax ;
 0x000000108a953b5: and
                          $0x1ff8,%edx
                                                             0x1ff8 >> 3 = 1024 invocations trigger tier 4 (C2)
 0x000000108a953bb: cmp
                          $0x0,%edx
 0x0000000108a953be: je
                          0x0000000108a95996
                                            :*iload 0
                                            ; - SwitchTest::daysInMonth@0 (line 7)
```

| 0x0000000108a953c4: | стр  | \$0x1,%esi         | ESI is month input                     |
|---------------------|------|--------------------|----------------------------------------|
| 0x0000000108a953c7: | je   | 0x0000000108a95597 | -                                      |
| 0x0000000108a953cd: | cmp  | \$0x2,%esi         |                                        |
| 0x0000000108a953d0: | je   | 0x0000000108a95435 |                                        |
| 0x0000000108a953d6: | стр  | \$0x3,%esi         |                                        |
| 0x0000000108a953d9: | je   | 0x0000000108a95597 |                                        |
| 0x0000000108a953df: | стр  | \$0x4,%esi         |                                        |
| 0x0000000108a953e2: | je   | 0x0000000108a9557d |                                        |
| 0x0000000108a953e8: | стр  | \$0x5,%esi         |                                        |
| 0x0000000108a953eb: | je   | 0x0000000108a95597 |                                        |
| 0x0000000108a953f1: | стр  | \$0x6,%esi         |                                        |
| 0x0000000108a953f4: | je   | 0x0000000108a9557d |                                        |
| 0x0000000108a953fa: | стр  | \$0x7,%esi         |                                        |
| 0x0000000108a953fd: | je   | 0x0000000108a95597 |                                        |
| 0x0000000108a95403: | cmp  | \$0x8,%esi         |                                        |
| 0x0000000108a95406: | je   | 0x0000000108a95597 |                                        |
| 0x0000000108a9540c: | cmp  | \$0x9,%esi         |                                        |
| 0x0000000108a9540f: | je   | 0x0000000108a9557d |                                        |
| 0x0000000108a95415: | cmp  | \$0xa,%esi         |                                        |
| 0x0000000108a95418: | je   | 0x0000000108a95597 |                                        |
| 0x0000000108a9541e: | cmp  | \$0xb,%esi         |                                        |
| 0x0000000108a95421: | je   | 0x0000000108a9557d |                                        |
| 0x0000000108a95427: | cmp  | \$0xc,%esi         | default jump                           |
| 0x0000000108a9542a: | je   | 0x0000000108a95597 | delaait julip                          |
| 0x0000000108a95430: | jmpq | 0x0000000108a956d0 | ;*tableswitch                          |
|                     |      |                    | ; - SwitchTest::daysInMonth@1 (line 7) |
|                     |      |                    |                                        |

#### target for month=4, backedge counter tracking in MDO (0x290):

#### jump target, inlined TLAB allocation of Integer object:

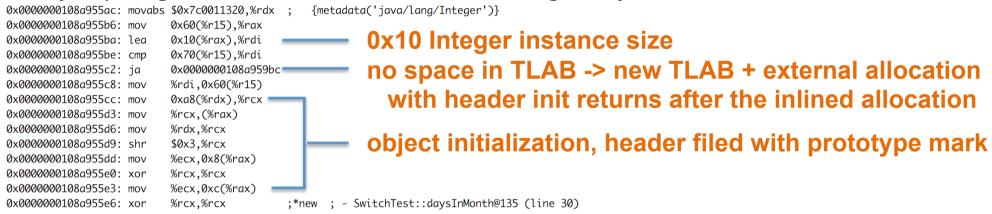

#### **RAX Integer instance address**

#### Object structure (64-bit JVM):

- header 12 or 16 Bytes

object data super class first, type grouped

Array object structure (64-bit JVM):

- header 16 or 20 Bytes

- sequence of array values

| 8B - mark word       |  |
|----------------------|--|
| 4B / 8B – Klass ref. |  |
| object data          |  |

| 8B - mark word       |  |
|----------------------|--|
| 4B / 8B – Klass ref. |  |
| 4B – array length    |  |
| sequence of values   |  |

inlined Integer constructor with supers, invocation counts in MDOs (0xDC)

Integer::<init>, Number::<init>, Object::<init>

- currently in tier 3 (C1 counters in MDO)

```
invocation cnt of Integer::<init> in daysInMonth for inline
0x000000108a955e9: mov
                        %rax,%rdx
                                             {metadata(method data for {method} {0x000000012169d568} 'daysInMonth' '(II)Ljava/lang/Integer:' in 'SwitchTest')}
0x0000000108a955ec: movabs $0x12169db40.%rsi
0x0000000108a955f6: adda
                        $0x1,0x358(%rsi)
0x000000108a955fe: movabs $0x1214df850,%rdx
                                            {metadata(method data for {method} {0x0000000121341738} '<init>' '(I)V' in 'iava/lang/Integer')}
0x000000108a95608: mov
                        0xdc(%rdx),%esi
0x000000108a9560e: add
                        $0x8,%esi
                                             invocation cnt in Integer::<init> + trigger its C2
0x0000000108a95611: mov
                        %esi,0xdc(%rdx)
                                             {metadata({method} {0x0000000121341738} '<init>' '(I)V' in 'java/lana/Integer')}
0x0000000108a95617: movabs $0x121341738.%rdx
0x0000000108a95621: and
                        $0x7ffff8,%esi
0x000000108a95627: cmp
                        $0x0,%esi
                        0x0000000108a959c9
0x0000000108a9562a: je
                                             invocation cnt of Number::<init> in Int::<init> for inline
0x000000108a95630: mov
                        %rax.%rdx
                                            {metadata(method data for {method} {0x0000000121341738} '<init>' '(I)V' in 'java/lang/Integer')}
0x000000108a95633: movabs $0x1214df850,%rsi
0x0000000108a9563d: adda
                        $0x1,0x108(%rsi)
0x0000000108a95645: movabs $0x1214df720,%rdx
                                            {metadata(method data for {method} {0x000000012133a9d8} '<init>' '()V' in 'java/lang/Number')}
0x000000108a9564f: mov
                        0xdc(%rdx),%esi
0x0000000108a95655: add
                        $0x8,%esi
                                              invocation cnt in Number::<init> + trigger its C2
0x000000108a95658: mov
                        %esi,0xdc(%rdx)
                                            {metadata({method} {0x000000012133a9d8} '<init>' '()V' in 'java/lang/Number')}
0x000000108a9565e: movabs $0x12133a9d8,%rdx
0x0000000108a95668: and
                        $0x7ffff8,%esi
0x000000108a9566e: cmp
                        $0x0,%esi
                        0x0000000108a959e0
0x0000000108a95671: je
                                             invocation cnt of Object::<init> in Numb::<init> for inline
0x0000000108a95677: mov
                        %rax,%rdx
0x000000108a9567a: movabs $0x1214df720,%rsi
                                             {metadata(method data for {method} {0x000000012133a9d8} '<init>' '()V' in 'java/lang/Number')}
                        $0x1,0x108(%rsi)
0x0000000108a95684: adda
0x0000000108a9568c: movabs $0x12140ddf8,%rdx
                                             {metadata(method data for {method} {0x000000012129d480} '<init>' '()V' in 'java/lang/Object')}
0x000000108a95696: mov
                        0xdc(%rdx),%esi
0x000000108a9569c: add
                        $0x8,%esi
                                                invocation cnt in Object::<init> + trigger its C2
0x0000000108a9569f: mov
                        %esi,0xdc(%rdx)
0x000000108a956a5: movabs $0x12129d480,%rdx
                                            {metadata({method} {0x000000012129d480} '<init>' '()V' in 'iava/lana/Object')}
0x000000108a956af: and
                        $0x7ffff8,%esi
0x000000108a956b5: cmp
                        $0x0,%esi
0x0000000108a956b8: je
                        0x0000000108a959f7
                                                                                    RAX.value = EBX (retVal)
0x000000108a956be: mov
                        %ebx,0xc(%rax)
                                         ;*putfield value
                                         ; - java.lang.Integer::<init>@6 (line 850)
                                         : - SwitchTest::daysInMonth@140 (line 30)
```

final cleanup and return, RAX contains return value (pointer to Integer instance)

```
        0x0000000108a956c1: add
0x0000000108a956c8: pop
0x0000000108a956c9: test
        $0x80, *rsp
%rbp
        stack dealocation, reload register

        0x0000000108a956c9: test
0x0000000108a956cf: retq
        # 0x0000000106949100 — safepoint poll check
; {poll_return}; *areturn
; - SwitchTest::daysInMonth@143 (line 30)
```

- » safepoint Oops in perfectly described state by OopMap (GCmaps)
  - threads are suspended, Oop safely manipulated externally and resumed after
  - in interpreted mode between any 2 byte codes
  - in C1/C2 compiled end of all methods (not in-lined), non-counted loop back edge, during JVM run-time call
  - parked, blocked on IO, monitor or lock
  - while running JNI (do not need thread suspension)
  - **global safepoint (all threads)** stop the world
    - GC, print threads, thread dumps, heap dump, get all stack trace
    - enableBiasedLocking, RevokeBias
    - class redefinition (e.g. instrumentation), debug
  - local safepoint (just executing thread)
    - de-optimization, enable/revoke bias locking, OSR

## JVM – Time To Safe Point (TTSP)

-XX:+PrintSafepointStatistics -XX:+PrintGCApplicationStoppedTime -XX:PrintSafepointStatisticsCount=1

#### **GetStackTrace overheads:**

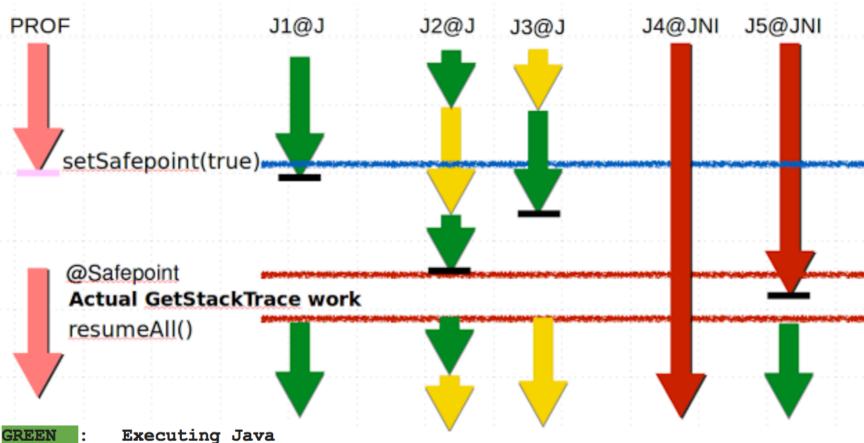

YELLOW : Descheduled Java

Native

#### tier 4 – C2 – no profile counters

because: count="5376" iicount="5376" hot\_count="5376"

#### stack initialization, use lookup table jump for table switch

```
[Entry Point]
[Verified Entry Point]
  # {method} {0x000000012169d568} 'daysInMonth' '(II)Liava/lana/Integer:' in 'SwitchTest'
                                                                                                                      SwitchTest::daysInMonth (144 bytes)
  # parm0:
                                                     month, vear
                                                                                           Decoding compiled method 0x0000000108a96e50:
                        = int
  # parm1:
             rdx
                                                                                           Code:
             \Gamma_{\text{Sp+0x201}} (sp of caller)
                                                                                           [Constants]
  0x000000108a97020: mov
                             %eax,-0x14000(%rsp);
                                                      {no_reloc}
                                                                                             0x0000000108a96fc0 (offset:
                                                                                                                            0): 0x08a97083
                                                                                                                                             0x0000000108a97083
  0x0000000108a97027: push
                            %rbp
                                                                                             0x0000000108a96fc4 (offset:
                                                                                                                            4): 0x00000001
  0x0000000108a97028: sub
                             $0x10,%rsp
                                                :*synchronization entry
                                                                                             0x0000000108a96fc8 (offset:
                                                                                                                            8): 0x08a9706c
                                                                                                                                             0x0000000108a9706c
                                                ; - SwitchTest::daysInMonth@-1 (line 7)
                                                                                             0x0000000108a96fcc (offset:
                                                                                                                           12): 0x00000001
                                                                                             0x0000000108a96fd0 (offset:
                                                                                                                           16): 0x08a97083
                                                                                                                                             0x0000000108a97083
                             %esi,%r11d
  0x000000108a9702c: mov
                                                                                             0x0000000108a96fd4 (offset:
                                                                                                                           20): 0x00000001
  0x0000000108a9702f: dec
                            %r11d
                                                                                             0x0000000108a96fd8 (offset:
                                                                                                                           24): 0x08a9708a
                                                                                                                                             0x0000000108a9708a
                                                    default (>=12)
  0x000000108a97032: cmp
                             $0xc,%r11d
                                                                                             0x0000000108a96fdc (offset:
                                                                                                                           28): 0x00000001
  0x0000000108a97036: jae
                             0x0000000108a9704a
                                                                                             0x0000000108a96fe0 (offset:
                                                                                                                           32): 0x08a97083
                                                                                                                                             0x0000000108a97083
  0x0000000108a97038: movslq %esi,%r10
                                                                                             0x0000000108a96fe4 (offset:
                                                                                                                           36): 0x00000001
  0x000000108a9703b: movabs $0x108a96fc0,%r11 ; {section_word}
                                                                                             0x0000000108a96fe8 (offset:
                                                                                                                           40): 0x08a9708a
                                                                                                                                             0x0000000108a9708a
  0x0000000108a97045: impa
                             *-0x8(%r11,%r10,8)
                                                :*tableswitch
                                                                                             0x0000000108a96fec (offset:
                                                                                                                           44): 0x00000001
                                                ; - SwitchTest::daysInMonth@1 (line 7)
                                                                                             0x0000000108a96ff0 (offset:
                                                                                                                           48): 0x08a97083
                                                                                                                                             0x0000000108a97083
                                                                                             0x0000000108a96ff4 (offset:
                                                                                                                           52): 0x00000001
                                                                                             0x0000000108a96ff8 (offset:
                                                                                                                           56): 0x08a97083
                                                                                                                                             0x0000000108a97083
                                                                                             0x0000000108a96ffc (offset:
                                                                                                                           60): 0x00000001
                                                                                             0x0000000108a97000 (offset:
                                                                                                                           64): 0x08a9708a
                                                                                                                                             0x0000000108a9708a
                                                                                             0x0000000108a97004 (offset:
                                                                                                                           68): 0x00000001
                                                                                             0x0000000108a97008 (offset:
                                                                                                                           72): 0x08a97083
                                                                                                                                             0x0000000108a97083
                                                                                             0x0000000108a9700c (offset:
                                                                                                                           76): 0x00000001
                                                                                             0x0000000108a97010 (offset:
                                                                                                                           80): 0x08a9708a
                                                                                                                                             0x0000000108a9708a
                                                                                             0x0000000108a97014 (offset:
                                                                                                                           84): 0x00000001
                                                                                             0x0000000108a97018 (offset:
                                                                                                                           88): 0x08a97083
                                                                                                                                             0x0000000108a97083
                                                                                             0x0000000108a9701c (offset:
                                                                                                                           92): 0x00000001
```

target for month=4

Integer.<init>, Number.<init>, Object.<init> - iicount="5376" -> Inline (hot)

optimized branching, inlined TLAB allocation, inlined constructors, no nulling, caching optimization

```
EBP=30 is retVal
0x000000108a9708a: mov
                         $0x1e,%ebp
                                           : - SwitchTest::daysInMonth@105 (line 26)
0x000000108a9708f: mov
                         0x60(\%r15),\%rax
                         %rax,%r10
0x000000108a97093: mov
                                                   TLAB Integer object allocation, ref in RAX
                         $0x10,%r10
0x0000000108a97096: add
                         0x70(\%r15),\%r10
0x000000108a9709a: cmp
0x0000000108a9709e: jae
                         0x0000000108a97124
0x000000108a970a4: mov
                         %r10.0x60(%r15)
0x000000108a970a8: prefetchnta 0xc0(%r10)
                         $0xf8002264,%r10d
                                              {metadata('java/lang/Integer')}
0x000000108a970b0: mov
0x0000000108a970b6: shl
                         $0x3,%r10
                                                   MarkWord fetch from class and then store
                         0xa8(\%r10),\%r10
0x000000108a970ba: mov
                         %r10,(%rax)
0x000000108a970c1: mov
                                              ;*newcompressed OOP to Integer class
                         $0xf8002264,0x8(%rax)
0 \times 0000000108a970c4: mov1
                                              SwitchTest::daysInMonth@135 (line 30)
                                              {metadata('java/lang/Integer')}
                                           ;*synchronization entry RAX.value = EBX (retVal)
                         %ebp,0xc(%rax)
0 \times 00000000108a970cb: mov
                                           ; - SwitchTest::daysInMonth@-1 (line 7)
                                                   final cleanup
                         $0x10,%rsp ==
0x0000000108a970ce: add
0x0000000108a970d2: pop
                         %rbp
0x0000000108a970d3: test
                         %eax,-0x214e0d9(%rip)
                                                    # 0x000000106949000
                                              {poll_return}
                                RAX contains return value (pointer to Integer instance)
0x0000000108a970d9: reta
6<sup>th</sup> March 2017
                                              ESW - Lecture 3
```

#### target for default

class IllegalArgumentException no profile -> uncommon -> reinterpret

#### remap inputs, return back to reinterpreter

#### then discard tier 3 version

```
138 17 3 SwitchTest::daysInMonth (144 bytes) made not entrant
```

## JVM – Example 2 – compute Assembly Code – Tier 4 OSR

OSR @10 - On Stack Replacement at bytecode 10

tier 4 – C2 (before there was tier 3 OSR @10 because 60416 loops and tier 3)

because: backedge count="101376" hot\_count="101376"

```
147
     21 % b 4
                     SwitchTest::compute @ 10 (35 bytes)
                                                                                    0: iconst_4
                                                                                    1: istore 0
 copy 4 locals, no stack from tier3 OSR @10 to regs
                                                                                    2: sipush
                                                                                                        2000
                                                                                    5: istore 1
StackMapTable: number_of_entries = 2
 frame_type = 255 /* full_frame */
                                                                                    6: iconst_0
                                     private static int compute() {
   offset delta = 10
                                                                                    7: istore 2
                                          int month = 4:
   locals = \lceil int, int, int, int \rceil
                                                                                    8: iconst 0
                                          int vear = 2000:
   stack = \Gamma
                                          int o=0;
                                                                                    9: istore 3
 frame_{type} = 250 /* chop */
   offset delta = 22
                                          for (int i=0; i<1_000_000; i++) {
                                                                                   -10: iload 3
                                              o+=daysInMonth(month, year);
                                                                                   11: ldc
                                                                                                       #12
                                                                                                       33
                                                                                   13: if_icmpge
                                          return o;
                                                                                   16: iload 2
                                                                                   17: iload_0
0x000000108a98370: mov
                         \%eax, -0x14000(\%rsp)
                                                                                   18: iload 1
0x000000108a98377: push
                         %rbp
                                                                                   19: invokestatic #13
                         $0x20,%rsp
0x0000000108a98378: sub
                                                                                   22: invokevirtual #14
                                            RSI compiled stack of
                         (%rsi),%ebx
0x000000108a9837c: mov
                                                                                   25: iadd
                         0x18(%rsi),%ebp
0x0000000108a9837e: mov
                                            tier 3 OSR @10
                         0x10(%rsi),%r13d
0x000000108a98381: mov
                                                                                   26: istore_2
0x0000000108a98385: mov
                         0x8(%rsi),%r14d
                                                                                   27: iinc
                                                                                                       3, 1
0x000000108a98389: mov
                         %rsi,%rdi
                                                                                   30: goto
                                                                                                       10
                                                                                   33: iload 2
 6<sup>th</sup> March 2017
                                             ESW – Lecture 3
                                                                                   34: ireturn
```

# JVM – Example 2 – compute Assembly Code – Tier 4 OSR

#### 

then there is **inlined** tier 4 daysOfMonth (lookup jump) because the call is **hot** ending with addition into accumulator o

reinterpret on end of cycle jump (unstable if\_ bytecode), save 3 locals to stack

```
ctackMapTable: number_of_entries = 2
0x000000108a98450: mov
                           $0xffffff65,%esi
                                                                                   frame_type = 255 /* full_frame */
0x000000108a98455: mov
                          %r13d,(%rsp)
                                                                                     offset_delta = 10
                          %r14d,0x4(%rsp)
0x000000108a98459: mov
                                                                                     locals = [ int, int, int, int ]
                          %ebx,0xc(%rsp)
0x000000108a9845e: mov
                                                                                     stack = \Pi
0x0000000108a98462: nop
                                                                                  frame_type = 250 /* chop */
                          0x000000010898b1a0
0x0000000108a98463: calla
                                              ; 0opMap{off=264}
                                                                                     offset_delta = 22
                                              ;*if_icmpge
                                                - SwitchTest::compute@13 (line 37)
                                                  {runtime_call}
0x000000108a98468: calla 0x0000000107e7e33c ;
                                                  {runtime_call}
```

# JVM – Example 2 – compute Assembly Code – Tier 4

#### tier 4 – C2

because: count="2" backedge\_count="150528"

# use combination of **full inline**, **dead code elimination**, **object escape**, **loop invariant hoisting**, **strength reduction**

```
157
                        SwitchTest::compute (35 bytes)
Decoding compiled method 0x0000000108a97f90:
Code:
[Entry Point]
[Verified Entry Point]
[Constants]
 # {method} {0x000000012169d638} 'compute' '()I' in 'SwitchTest'
            [sp+0x20] (sp of caller)
 ;*synchronization entry
 0x0000000108a980c7: mov
                         %rbp,0x10(%rsp)
                                           : - SwitchTest::compute@-1 (line 34)
 0x000000108a980cc: mov
                          $0x1c9c380,%eax — 30 000 000
                          $0x10,%rsp
 0x0000000108a980d1: add
 0x0000000108a980d5: pop
                          %rbp
 0x0000000108a980d6: test
                          %eax,-0x214f0dc(%rip)
                                              # 0x000000106949000
                                              {poll_return}
                         RAX contains return value (primitive int)
 0x0000000108a980dc: reta
```

## Java Virtual Machine - Performance 32 vs 64-bit

- » requires warm-up to utilize benefits of C2 (or C1)
- » compilers cannot do all magic -> write better algorithms

#### » 32-bit vs 64 bits JVMs

- 32-bit (max ~3GB heap)
  - smaller memory footprint
  - slower long & double operations
- 64-bit max 32GB virtual memory (with default ObjectAlignmentInBytes)
  - faster performance for long&double
  - slight increase of memory footprint
  - compressed OOPs are slightly slower for references upon usage
  - compressed OOPs less memory -> less frequent GC -> faster program
- 64-bit >32GB virtual memory (large heap)
  - fast reference usage
  - wasting a lot of memory (48GB ~32GB with compressed OOPs)

# Java Virtual Machine – CPU and Memory Profiling

#### » jvisualvm

- JVM monitoring, troubleshooting and profiling tool
- included in all JDKs
- profiled thread limit 32

#### » profiling

- CPU time spent in methods
- memory usage, allocations

#### » modes

- sampling
  - periodic sampling of stacks of running threads to estimate slowest
  - no invocation counts, no 100% accuracy (various sampling errors)
  - no bytecode (& assembly code) modifications
  - 1-2% impact to standard performance
- tracing (instrumetation)
  - instrumented bytecode -> affected performance -> affected compiler optimizations

# JVM – Example 2 – CPU Tracing of daysOfMonth

assembly code of tier 4 – C2 (before there was very complex tier 3)

#### inlined daysInMonth rootMethodEntry tracking

```
# {method} {0x000000012489e838} 'daysInMonth' '(II)Ljava/lang/Integer;' in 'SwitchTest'
# parm0:
           rsi
                     = int
# parm1:
           rdx
                     = int
           \lceil sp + 0x70 \rceil (sp of caller)
0x000000010c08aa80: mov
                          %eax,-0x14000(%rsp) ; {no_reloc}
0x000000010c08aa87: push
                         %rbp
0x000000010c08aa88: sub
                          $0x60,%rsp
                                             ;*synchronization entry
                                             ; - SwitchTest::daysInMonth@-1 (line 7)
                          %edx.0x4(%rsp)
0x00000010c08aa8c: mov
0x000000010c08aa90: mov
                          %esi,(%rsp)
0x000000010c08aa93: movabs $0x76c73a180,%r10 ; {oop(a 'java/lang/Class' = 'org/netbeans/lib/profiler/server/ProfilerRuntimeCPU')}
0x000000010c08aa9d: movzbl 0x82(%r10),%r11d
                                             ;*getstatic recursiveInstrumentationDisabled
                                             ; - org.netbeans.lib.profiler.server.ProfilerRuntimeCPUFullInstr::rootMethodEntry@0 (line 189)
                                             ; - SwitchTest::daysInMonth@3 (line 7)
0x000000010c08aaa5: test
                         %r11d,%r11d
0x000000010c08aaa8: jne
                          0x000000010c08b075
                                             :*ifea
                                             ; - org.netbeans.lib.profiler.server.ProfilerRuntimeCPUFullInstr::rootMethodEntry@3 (line 189)
                                             ; - SwitchTest::daysInMonth@3 (line 7)
0x00000010c08aaae: movabs $0x76c73e220,%r10 ;
                                                 {oop(a 'java/lang/Class' = 'org/netbeans/lib/profiler/server/ThreadInfo')}
0x000000010c08aab8: mov
                          0x78(\%r10),\%r8d
                                             ;*getstatic lastThreadInfo
                                             ; - org.netbeans.lib.profiler.server.ThreadInfo::getThreadInfo@4 (line 244)
                                             ; - org.netbeans.lib.profiler.server.ProfilerRuntimeCPUFullInstr::rootMethodEntry@7 (line 193)
                                             ; - SwitchTest::daysInMonth@3 (line 7)
0x000000010c08aabc: mov
                          0x40(%r12,%r8,8),%ebp ;*getfield thread
                                             ; - org.netbeans.lib.profiler.server.ThreadInfo::getThreadInfo@9 (line 246)
                                                and notherns lib profiler sames ProfilerDuntime(PUFullInstr::rootMethodEntry@7 (line 193)
  749 Bytes of assembly code for each rootMethodEntry
```

# JVM – Example 2 – CPU Tracing of daysOfMonth

#### additional rootMethodEntry and rootMethodExit trackings for

Integer::<init> and Number::<init>

#### inlined rootMethodExit after Integer instance.value = retVal

```
0x8(%rsp),%r11
0x000000010c08b73a: mov
0x000000010c08b73f: mov
                           %r10d,0xc(%r11)
                                              ;*synchronization entry
                                              ; - org.netbeans.lib.profiler.server.ProfilerRuntimeCPUFullInstr::methodExit@-1 (line 147)
                                              ; - java.lang.Integer::<init>@20 (line 851)
                                              ; - SwitchTest::daysInMonth@148 (line 30)
0x000000010c08b743: movabs $0x76c73a180,%r10 ;
                                                  {oop(a 'java/lang/Class' = 'org/netbeans/lib/profiler/server/ProfilerRuntimeCPU')}
0x000000010c08b74d: movzbl 0x82(%r10),%ebp
                                              :*getstatic recursiveInstrumentationDisabled
                                              ; - org.netbeans.lib.profiler.server.ProfilerRuntimeCPUFullInstr::methodExit@0 (line 147)
                                              ; - java.lang.Integer::<init>@20 (line 851)
                                              ; - SwitchTest::daysInMonth@148 (line 30)
0x000000010c08b755: test
                           %ebp,%ebp
0x000000010c08b757: jne
                           0x000000010c08bdd1 :*ifea
                                              ; - org.netbeans.lib.profiler.server.ProfilerRuntimeCPUFullInstr::methodExit@3 (line 147)
                                              ; - java.lang.Integer::<init>@20 (line 851)
                                              ; - SwitchTest::daysInMonth@148 (line 30)
0x00000010c08b75d: movabs $0x76c73e220,%r10 ;
                                                  {oop(a 'java/lang/Class' = 'org/netbeans/lib/profiler/server/ThreadInfo')}
0x000000010c08b767: mov
                           0x78(\%r10),\%ecx
                                              :*aetstatic lastThreadInfo
                                              ; - org.netbeans.lib.profiler.server.ThreadInfo::getThreadInfo@4 (line 244)
                                              ; - org.netbeans.lib.profiler.server.ProfilerRuntimeCPUFullInstr::methodExit@7 (line 151)
                                              ; - java.lang.Integer::<init>@20 (line 851)
                                              ; - SwitchTest::daysInMonth@148 (line 30)
0x000000010c08b76b: mov
                           0x40(%r12,%rcx,8),%ebp ;*invokestatic currentThread
                                              ; - org.netbeans.lib.profiler.server.ThreadInfo::getThreadInfo@0 (line 243)
                                                                                                  eCPUFullInstr::rootMethodEntry@7 (line 193
```

## JVM – Example 2 – CPU Tracing Outcome

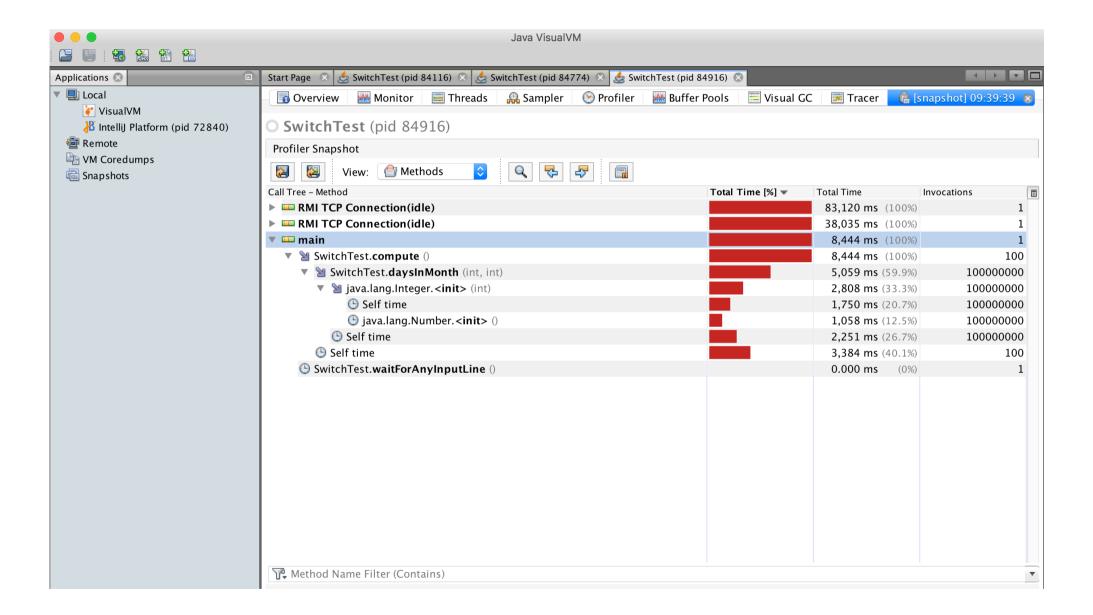

# JVM – Example 2 – Profiling Performance

- » CPU tracing of compute results into much slower code
  - no object escape from daysInMonth call
  - no invariant hoisting
  - no strength reduction (full loop remains there)
- » object allocation is similar with traceObjAlloc injected calls
- » recommended approach
  - do sampling first
  - identify performance bottlenecks (where most time is spent)
    - it could be outside of JVM (e.g. latency of external DB, file system)
  - focus with tracing just to identified parts

#### JVM – Java Mission Control

#### jmc – JRockit JVM, included in commercial JDKs, sampling in Flight recorder

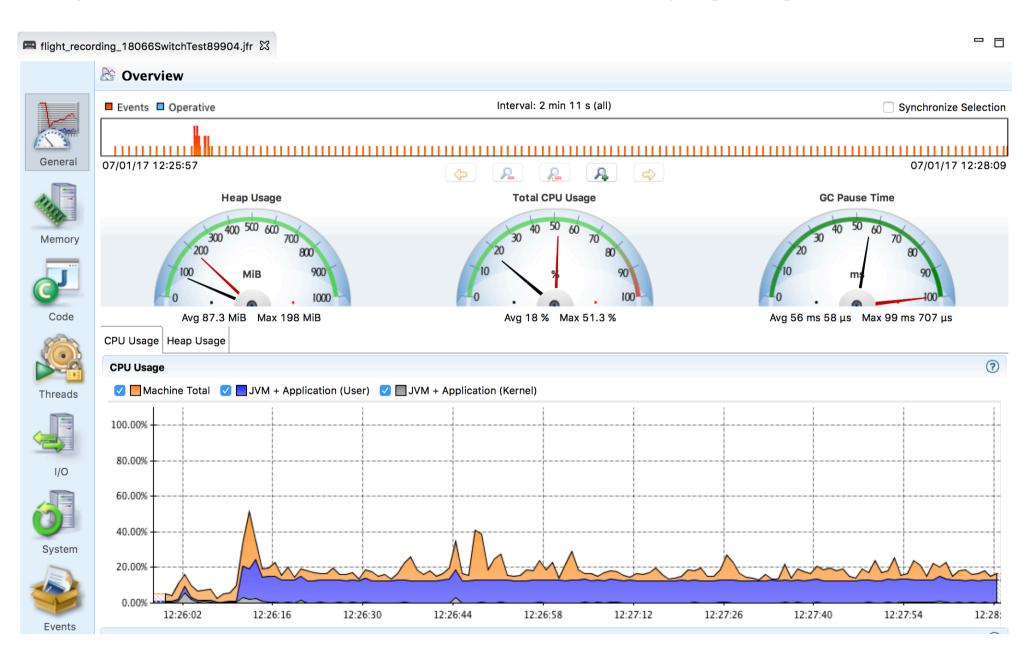

# **Approach to Performance Testing**

- » test real application ideally the way it is used
  - microbenchmarks measure very small units
    - warm-up to measure real code, not compilers itself, biased locks
      - keep in mind caching
    - beware of compilers use results, reordering of operations
    - synchronization multi-threaded benchmarks
    - vary pre-calculated right parameters affecting complexity –
       different optimization in reality
  - macrobenchmarks measure application input/output
    - least performing component affects the whole application
  - mesobenchmarks isolating performance at modular level
- » understand throughput, elapsed and response time
  - outliers can occur e.g. GC
  - use existing generators than writing own

# **Approach to Performance Testing**

- » understand variability changes over time
  - internal state
  - background effects load, network
  - probabilistic analysis works with uncertainty
- » test early, test often ideally part of development cycle
  - ideally some properly repeated mesobenchmarking
  - automate tests scripted
  - proper test coverage of functionality and inputs
  - test on target system different code on different systems